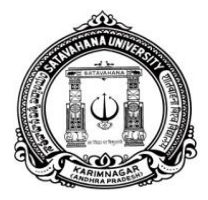

## **OFFICE OF THE CHAIRMAN, BOARD OF STUDIES DEPARTMENT OF COMMERCE SATAVAHANA UNIVERSITY KARIMNAGAR – 505 002 (T.S.), INDIA**

### **Dr. D. HARIKANTH M.Com(F.A), M.Phil, Ph.D Chairman, Board of Studies**

**Lr.No:006 /Dept. of Comm./SU/KNR/2018 Date: 04/05/2018**

**\*\*\*\*\***

# **B.Com (Computer Applications) CBCS, Semester-IV SUBJECT: Relational Database Management systems** *Computer Lab – Practical Question Bank*

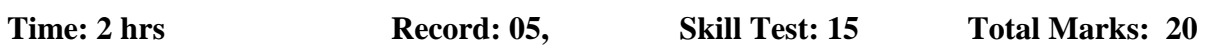

### **Exercise -1**

- 1. Create table EMP with columns emp\_num, ename, sal and Enter 10 records.
- 2. Add columns dname, dept\_num, location for Emp table.
- 3. Rename the Emp table with Employee and modify the ename column size as 20.
- 4. Display the all Records from the Employees of department number 30.
- 5. Display the employees details whose have 2 A's in their name.
- 6. Drop the column dname and display details of employees whose salary greater than 15000

### **Exercise - 2**

- 1. Display the details of employees whose join date is 01/11/2017.
- 2. Add column job to the employees table and list the clerks in the deptno of 10.
- 3. Display the details of employees whose salary is less than 10000.
- 4. Display the details of the employees salaries in descending order.
- 5. Display the names of the employees in Upper case.
- 6. Display the names of the employees in Lower case.

### **Exercise - 3**

- 1. Find the Dept which has Maximum number of Employees.
- 2. List the Year in which Maximum number of employees were recruited.
- 3. Display the details of employees who are working for departments 10 and 20.

4. Update the HRA=15%, DA=10%, TA=10% for all the Employees whose is experience more than 10 years.

- 5. Write a query to delete duplicate records from emp.
- 6. Display the sum of salaries in department wise.

### **Exercise - 4**

- 1. Make the duplicate table as emp12 on emp.
- 2. Add Constraint Primary Key for emp\_num and dept\_num columns for emp table.
- 3. Remove the referential integrity from emp and dept tables

4. Display the name of Employees who earn the Highest salary in their respective departments.

- 5. Display the employees whose job as manager.
- 6. Display the details of employees whose name is ALLEN.

### **Exercise - 5**

- 1. Display all rows from Emp Table. The System wait after every Sreen full of information.
- 2. Create view for emp table.
- 3. Create a view for emp table where deptno=10.
- 4. Drop table the view of emp table.
- 5. Delete all the records from the emp where the deptname is NULL.
- 6. Delete the rows of employees whose experience is less than 5 year.

\*\*\*\*

**----------------------------------------------------------------------------------------------------**